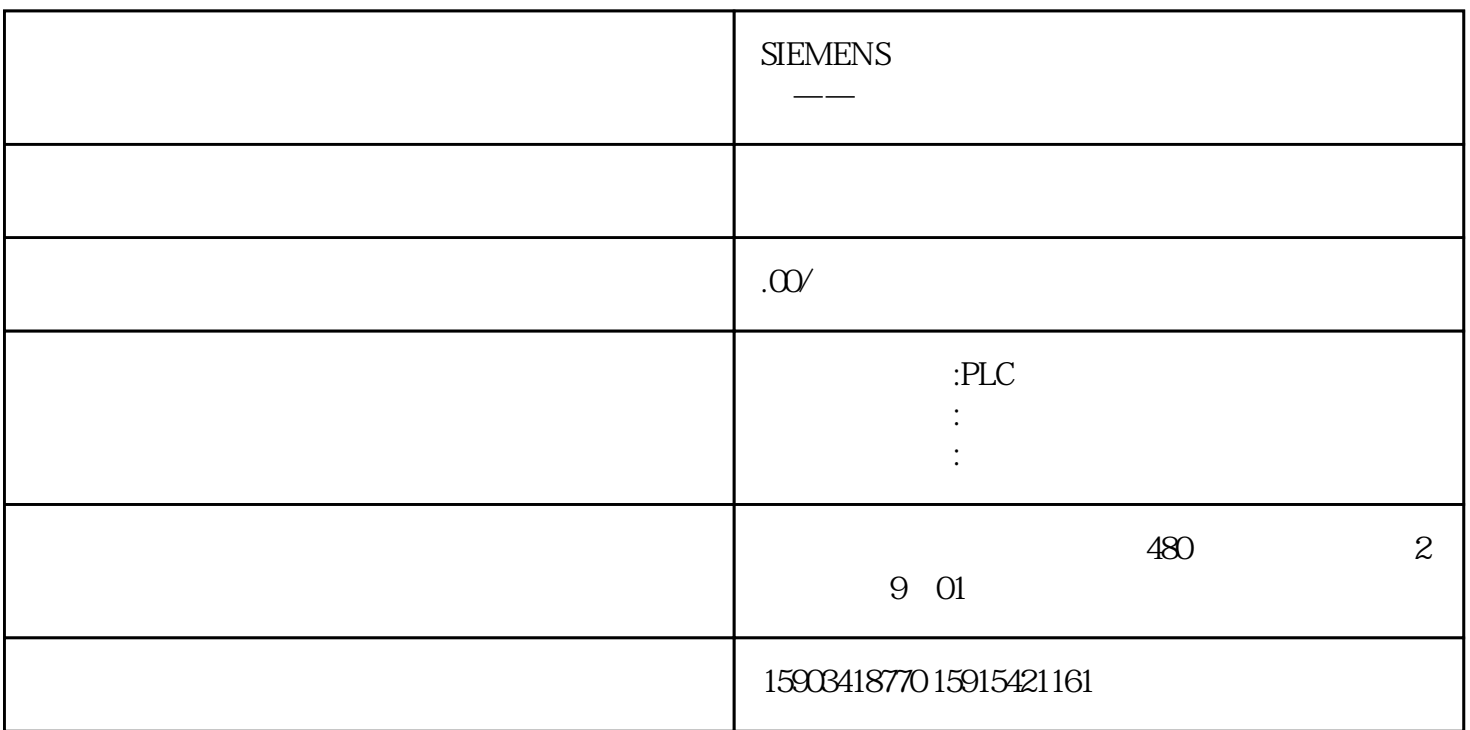

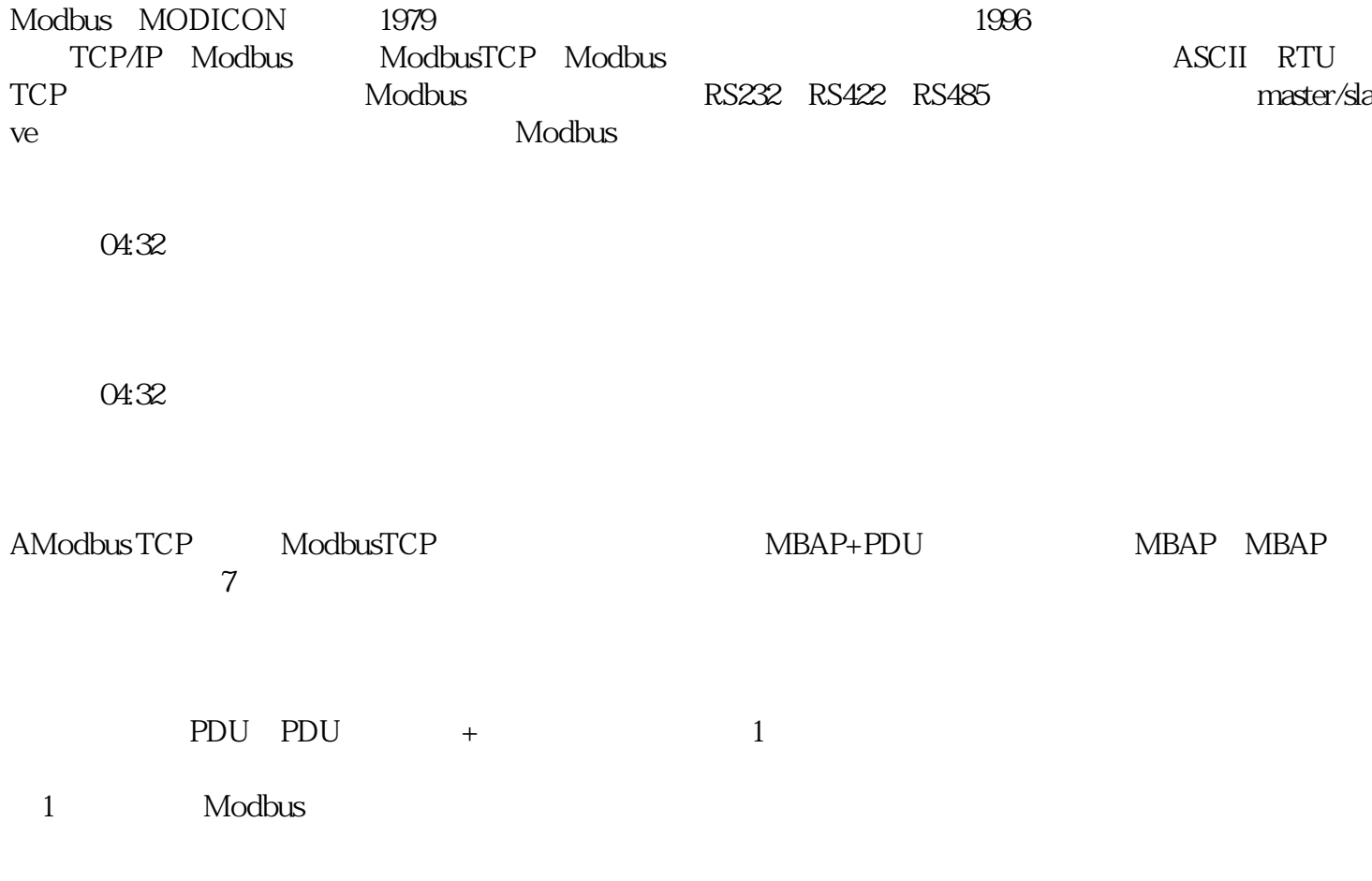

2 Modbus

(3)说明更详细的表:

## **BPDU**

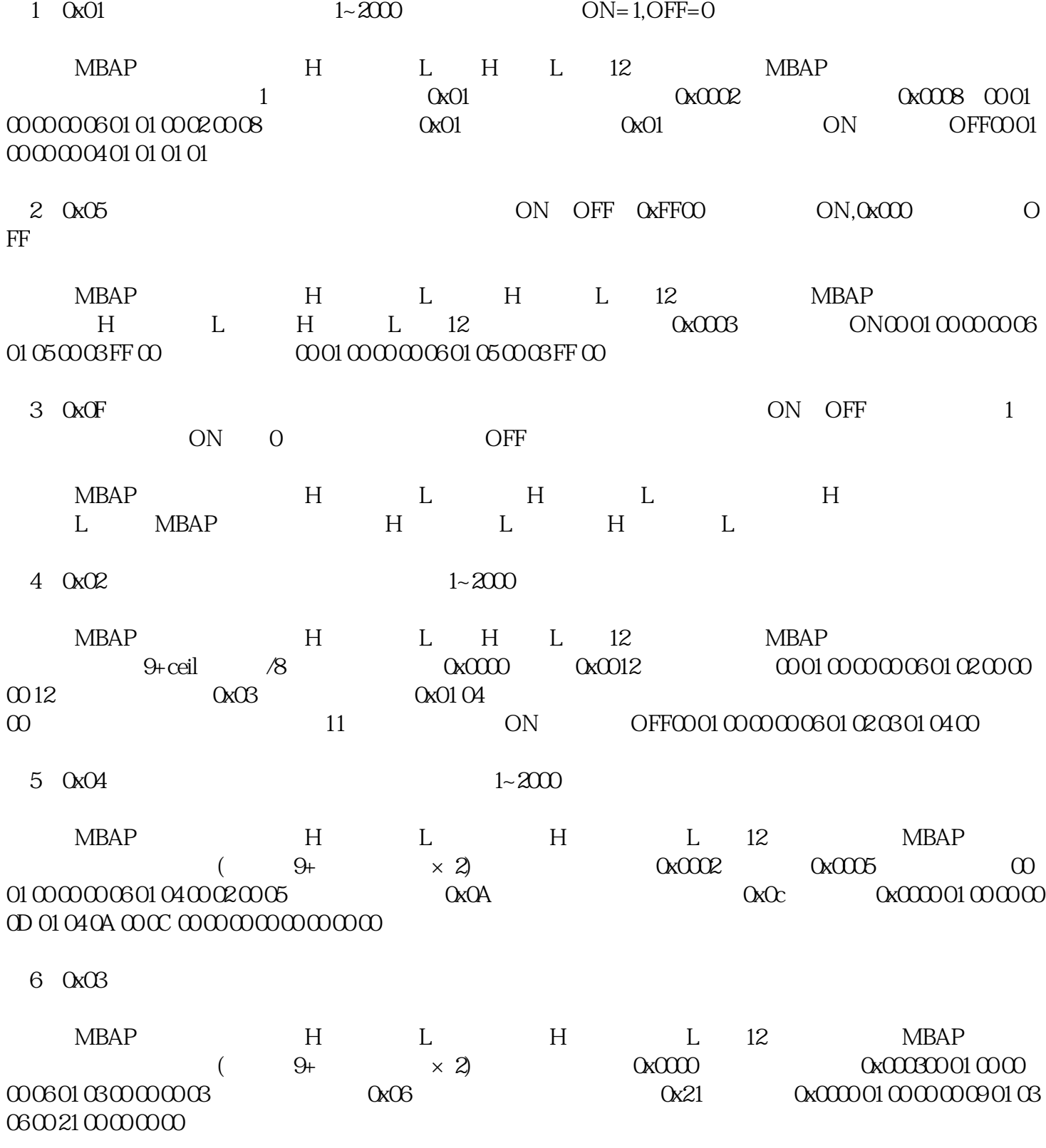

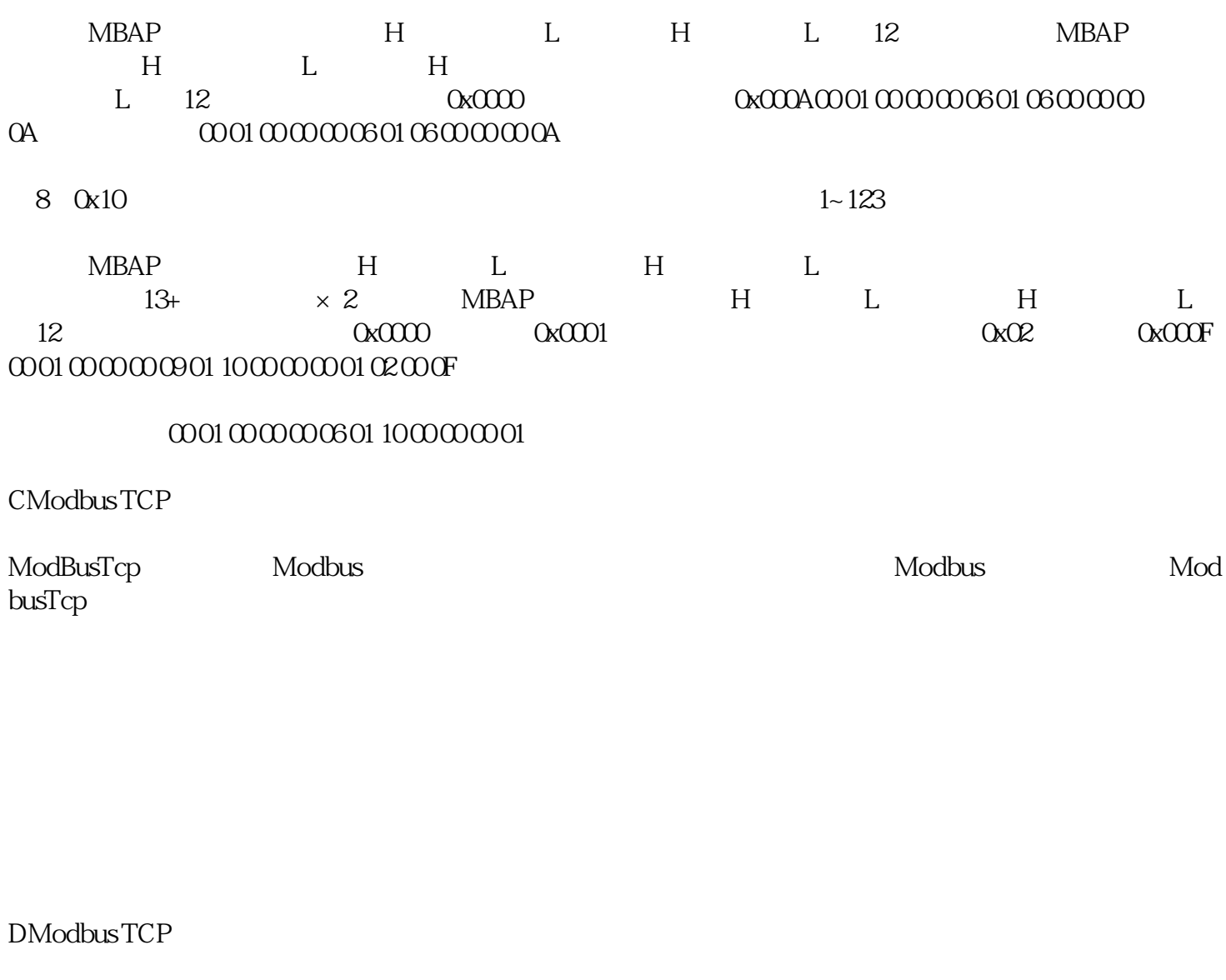

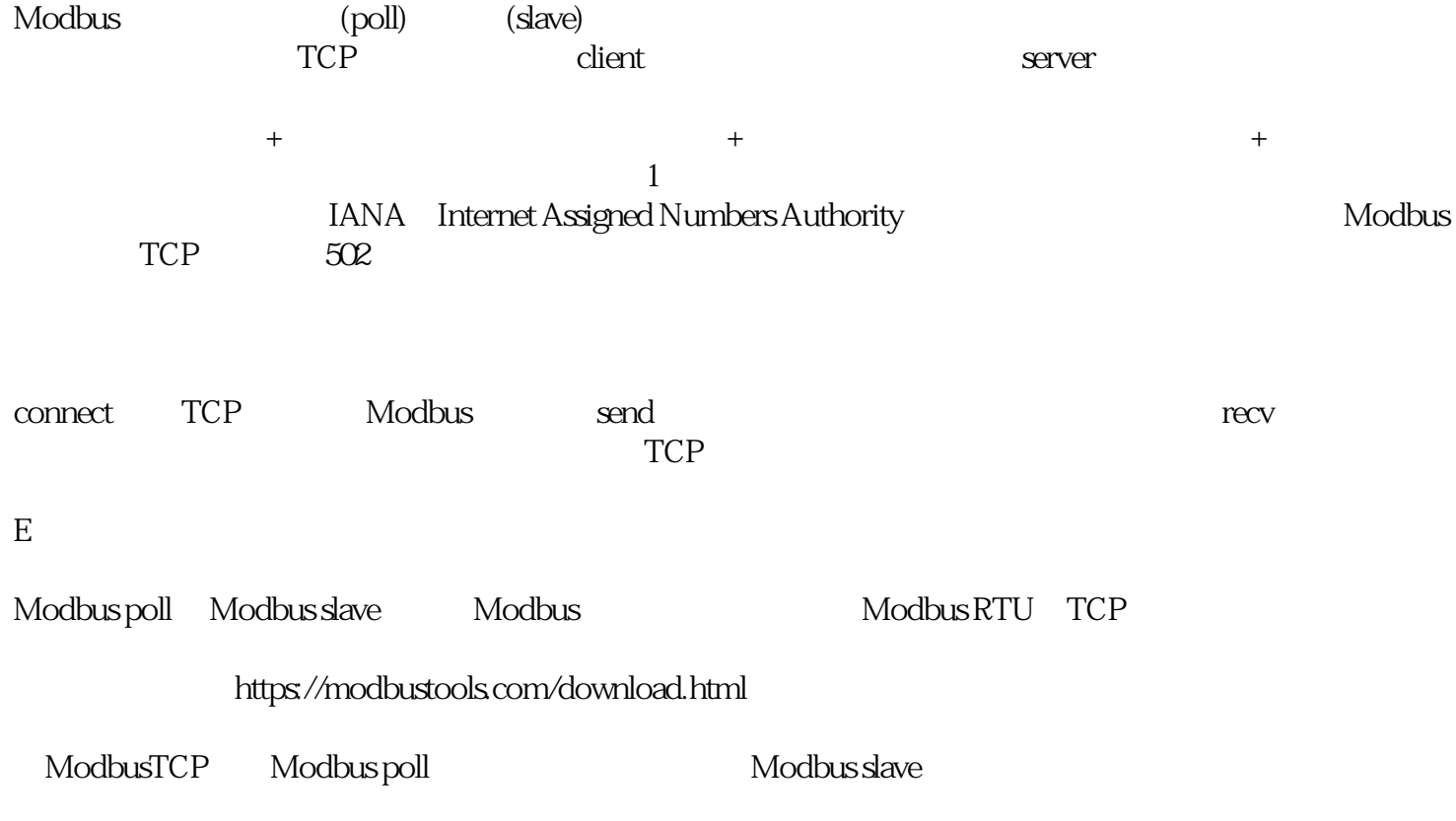

## c<br>
end the Modbus slave

 $\begin{tabular}{llll} \bf step & \tt setup-&\tt slave\,definition & \tt poll\,definition & \tt -\; slave \\ \bf 0x01 & \tt 0x02 & \tt 0x02 & \tt 0x03 & \tt 0x03 & \tt 0x03 & \tt 0x03 & \tt 0x03 & \tt 0x03 & \tt 0x03 & \tt 0x03 & \tt 0x03 & \tt 0x03 & \tt 0x03 & \tt 0x03 & \tt 0x03 & \tt 0x03 & \tt 0x03 & \tt 0x03 & \tt 0x03 & \tt 0x03 & \tt 0x03 & \tt 0x0$ - function: 0x01 0x02 0x03<br>0x04 - address - quantity / / - quantity